## **Averages and Measures of Spread**

## **Individual Data Values**

### **Averages**

Suppose we need to compare the lengths of leaves from two different varieties of tree. We can use an AVERAGE such as the MEAN, MEDIAN or MODE to see which has longer leaves.

- MEAN: Add up the values and divide by the number of values
- MEDIAN Arrange the numbers in order. The median is the middle value, or halfway between the two middle values.
- MODE (or Modal Value) The most common value

The mode is very rarely used. The mean and median are commonly used.

## **Why do we need two different averages?**

Often, either is suitable, but if the data contains any extreme values or OUTLIERS then the median is preferable as the mean can be greatly affected by one value. For example:

Suppose a class did a test and the marks were: 16 20 22 25 28 30 32 95 The mean mark is  $\frac{268}{8}$  = 33.5, but if we use this as the average, then 7 of the 8 students are below average.

In this situation it is better to use the median, which is  $\frac{25+28}{2} = 26.5$ .

## **Example:**

Lengths of leaves in centimetres.

TREE A:2 3,5 8,9 10 11 12 13 x15 17 18 21  
\n(13 values)  
\nMean = 
$$
\frac{144}{13}
$$
 = 11.08cm Median =  $\frac{13+1}{2}$  = 7<sup>th</sup> value = 11 cm  
\nTREE B:5 8 9 10 10 10 11 12 13 15 16 18 19  
\n(14 values)  
\nMean =  $\frac{166}{15}$  = 11.86cm Median =  $\frac{14+1}{2}$  = "7.5<sup>th</sup> value =  $\frac{10+11}{2}$  =  $\frac{10.5cm}{2}$ 

On average the lengths of leaves from the two trees are very similar. The mean length of the leaves from Tree B is slightly greater, but the median length of the leaves from Tree B is slightly less.

## **Measuring Spread**

It may also be important to measure the SPREAD or dispersion of the leaves.

There are 2 statistics we need to know for measuring spread:

● RANGE: The difference between the largest and the smallest values eg for tree A, range= $21 - 2 = 19$ cm for tree B, range=  $19 - 6 = 13$  cm

The range can be greatly affected by outliers, so it is not often used.

● INTERQUARTILE RANGE: The difference between the lower quartile  $(Q_1)$  and the upper quartile  $(Q_3)$ . The quartiles are 3 values  $(O_1, O_2, O_3)$  which divide the distribution into quarters (so  $Q_2$  is the same as the median.)  $Q_1$  is the median of the numbers below  $Q_2$  $Q_3$  is the median of the numbers above  $Q_2$ 

## **Example**:

THEE A: 2 3 5
$$
\uparrow
$$
 8 9 10 (1) 12 13 15 $\uparrow$  17 18 21  
\n $Q_1 = 6.5$   
\n $Q_1 = \frac{5+8}{2} = 6.5$   
\n $Q_2 = 16 - 6.5 = 9.5$   
\n $Q_3 = 15\uparrow 16$   
\n $Q_4 = 5\frac{1}{2} = 6.5$   
\n $Q_5 = 15\frac{1}{2} = 16$   
\n $Q_6 = 16 - 6.5 = 9.5$   
\n $Q_7 = 15\frac{1}{2} = 16$   
\n $Q_8 = 16 - 6.5 = 9.5$ 

From this we see that there is less variation in the Size of leaves from Tree B, since the IQR is smaller

# **Frequency Tables**

### **Mean**

Example: A class of 30 students collected data about the number of children in their families, as follows:

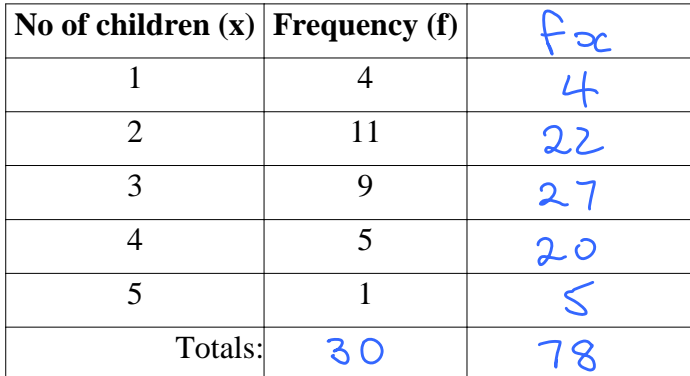

Find the mean number of children per family.

When data is given in a frequency table, we can work out the mean as follows:

- $\bullet$  Multiply each data value (x) by its frequency (f)
- Find the total of the f column and the fx column
- $\bullet$  Mean =  $\frac{\text{Total of fx}}{\text{Total of the}}$ Total of f

So the mean number of children per family =  $\frac{78}{30}$  = 2.6

#### **Median**

To find the median from a frequency table we need to write out (or imagine) all the numbers in a long list, and find the median in the usual way.

Example: For the data above, find the median number of children in a family

$$
111122222222223333333334444445
$$
  
15 below  
Method:  $2+3 = 2.5$ 

# **Grouped Frequency Tables**

### **Mean**

Example: A sample of 150 leaves from a tree had lengths as shown:

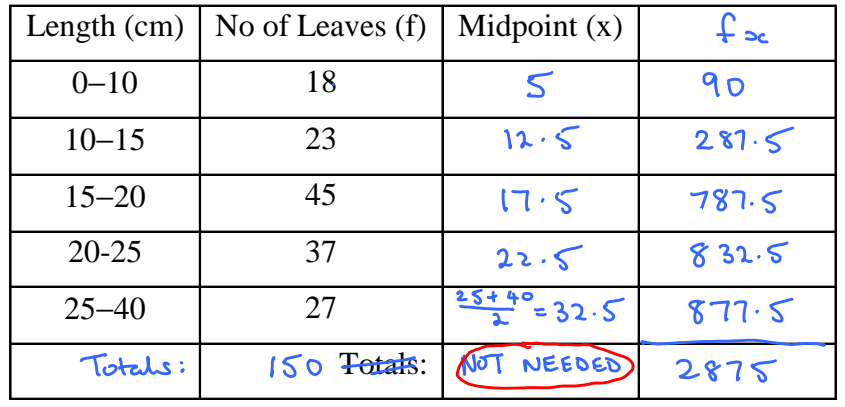

Find the mean length of the leaves

The method for finding the mean of a grouped frequency table is the same as for an ordinary frequency table, except that we have to use the MIDPOINT of each class as the value of "x".

So the mean length of the leaves =  $\frac{2875}{158}$  =  $\sqrt{9.2}$ 

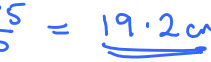

## **Median and Interquartile Range – Cumulative Frequency Graphs**

When data is given in the form of a grouped frequency distribution, we can find the median IQR using a CUMULATIVE FREQUENCY GRAPH.

Example: Using the data about leaves given above,

(a) Draw up a cumulative frequency table:

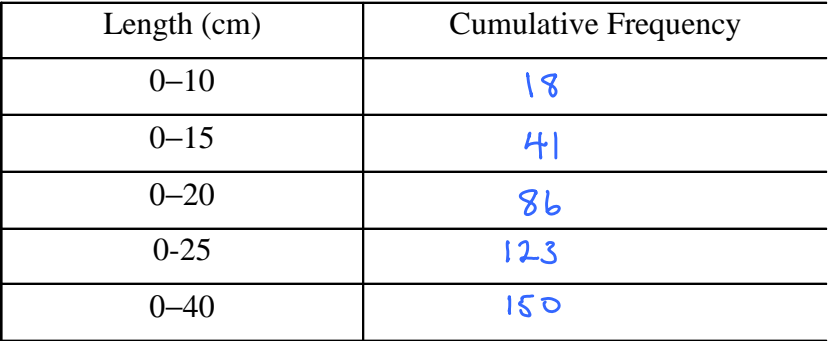

*Always plot the points at the end of the given interval*

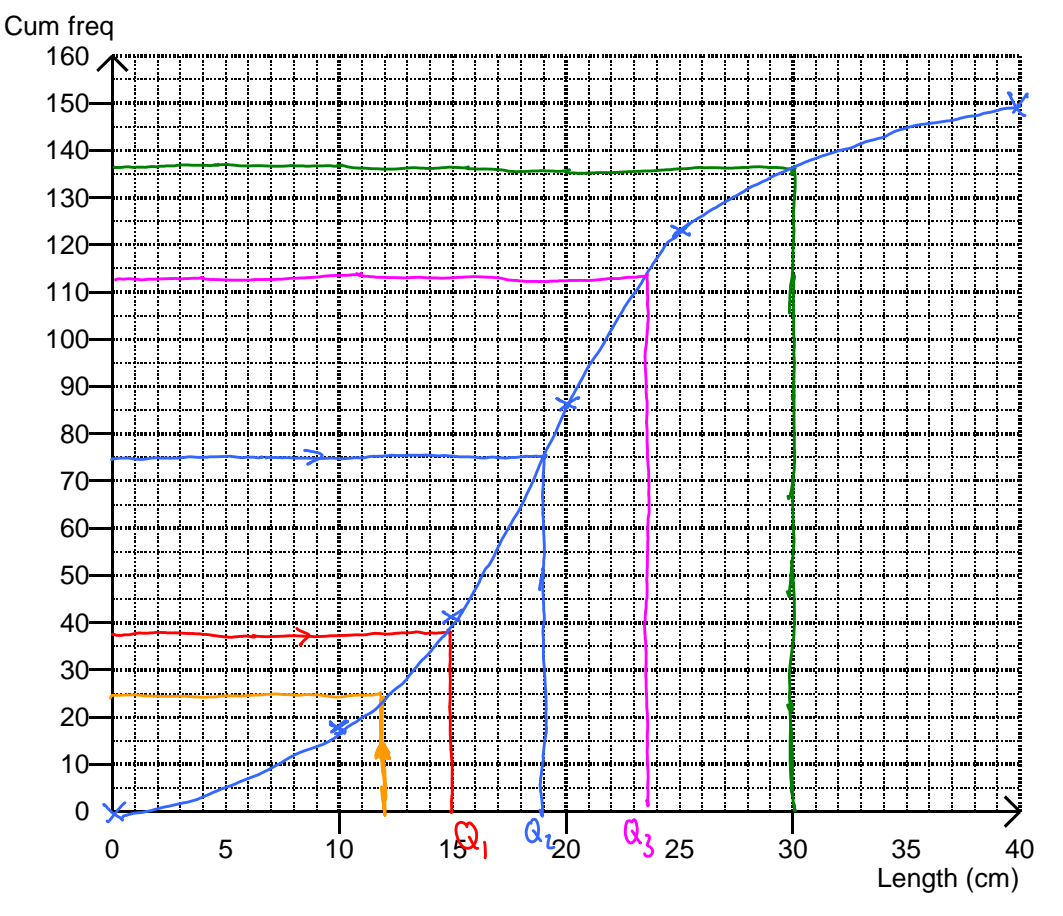

### *When reading off values, draw lines on the graph – the lines are the "working" for these questions*

(b) Find the median length of the leaves

- Work out 1/2 of the total frequency  $\frac{1}{2}$  of  $\frac{1}{5}$   $\frac{1}{2}$   $\frac{1}{2}$
- Draw a line **across at this frequency**, and read off down Mediar = 19cm

(c) Find the IQR of the lengths of the leaves

To find  $Q_1$ :

 $\bullet$  Work out ¼ of the total frequency

 $\frac{1}{4}$  of  $150 = 37.5$ 

● Draw a line across at this frequency, and read off down  $Q_i = 15$ cm

To find  $Q_3$ :

- $\frac{3}{4}$  d  $150 = 112.5$  $\bullet$  Work out  $\frac{3}{4}$  of the total frequency
- Draw a line across at this frequency, and read off down  $Q_3 = 23.5$  cm

$$
10R = Q_3 - Q_1 = 23.5 - 15
$$
  
= 8.5cm

- (d) Find how many leaves were under 12cm long
	- Draw a line UP at 12cm (and read off across)  $25 \text{ k}$
- (e) Find how many leaves were over 30 cm long Draw a live UP at 30 cm 136 leaves are LESS THAN 30cm. 150-136 = 14 leaves are over 30cm long A cumulative frequency graph always